Ministry of Higher Education and Scientific Research

Supervision and Scientific Evaluation Body Department of Quality Assurance and Academic Accreditation

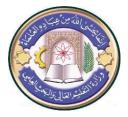

## **Course Description Form**

|--|

This course description provides a brief summary of the most important characteristics of the course and the learning outcomes expected of the student to achieve, demonstrating whether he has made maximum use of the available learning opportunities. These characteristics have to be matched with the description of the program.

| 1. Educational Institution     | Shatt Al-Arab University College |
|--------------------------------|----------------------------------|
| 2. Department / Center         | <b>Business Administration</b>   |
| 3. Course Title /Code          | Computer (2)                     |
| 4. Lecturer Name               | Khalid A. Subber                 |
| 5. Type of Teaching            | Attendance Class                 |
| 6. Academic Year /Term         | Second Semester – Stage (1)      |
| 7. Total No. of Teaching Hours | 45                               |

9. Course Objectives

a. Providing students with the most important principles and basics of (Computer (2))

**b**. Teaching students how to apply (Computer (2))

c. Providing graduates with the necessary knowledge on

(Computer (2))

d. Improving the administrative skills in the field of (Computer (2))

e. Providing graduates with the skills of education and creative learning.

10. Course Output, Methodology and Evaluation

(A) Cognitive Objectives

a. Enabling students to acquire knowledge and the art of (Computer (2))

b. Acquainting students with how to promote their personal knowledge.

c. Helping students to acquire knowledge in the art of I T (Computer (2))

d. Enabling students to sharpen their skills in the dynamic work environment.

e. Enabling students to invest their scientific abilities in their

working place in the scope of (Computer (2))

f. Helping students to get the necessary knowledge to solve

problems (Computer (2))

(B) Skill Objectives Related to the Program:

a. Scientific Skills

b. Leadership Skills

c. Skills Related to Administrative Work Challenges

#### Methods of Teaching and Learning

a. Using already- prepared lectures.

b. Using up-to-date data shows.

c. Homework

d. Adopting group discussions.

Methods of Evaluation

a. Oral tests

**b**. Monthly tests

c. Daily quizzes

d. Students' Regular Attendance

(C) Sentimental and Value Objectives

a. Realizing ethical objectives.

b. Commitment to university traditions.

c. Compliance with the University Instructions and the Ministry Regulations.

d. Promoting students' personal abilities in educational scopes and how to behave well with others.

### Methods of Teaching and Learning

| a. Lectures on university instructions.     |
|---------------------------------------------|
| <b>b</b> . Educational guidance lectures.   |
| c. Continuous directing.                    |
| d. Visiting State and private institutions. |
| e. Showing practical cases.                 |

# Methods of Evaluation

a. Daily quizzes.

b. Classroom discussions and commitment to ethics and sublime values.

c. Special marks for class activities.

d. Monthly and quarterly evaluation.

D) General and Qualitative Skills (other skills related to the ability of employment and personal development)

a. Enabling students to acquire the skill and art of (Computer (2))

**b**. Enabling students to apply creative thinking in (Computer (2))

c. Enabling students to use modern methods of analysis and conclusions.

d. Enabling students on (Computer (2))

11. Course Structure

| Week | No of<br>Hours | Required<br>Learning<br>Output        | Title of Subject           | Teaching Method                            | Evaluation                 |
|------|----------------|---------------------------------------|----------------------------|--------------------------------------------|----------------------------|
| 1    | 3              | student<br>understands<br>the subject | Introduction to MS<br>Word | – lectures<br>– case study<br>–discussions | – oral tests<br>–questions |
| 2    | 3              | student<br>understands<br>the subject | Document interactivity     | – lectures<br>– case study<br>–discussions | – oral tests<br>–questions |
| 3    | 3              | student<br>understands<br>the subject | Events and work<br>themes  | – lectures<br>– case study<br>–discussions | – oral tests<br>–questions |
| 4    | 3              | student<br>understands<br>the subject | General Settings           | – lectures<br>– case study<br>–discussions | – oral tests<br>–questions |
| 5    | 3              | student<br>understands<br>the subject | Special settings           | – lectures<br>– case study<br>–discussions | – oral tests<br>–questions |

| 6  | 3 | student<br>understands<br>the subject | Apps                                   | – lectures<br>– case study<br>–discussions | – oral tests<br>–questions |
|----|---|---------------------------------------|----------------------------------------|--------------------------------------------|----------------------------|
| 7  | 3 | student<br>understands<br>the subject | Frames and decorations                 | – lectures<br>– case study<br>–discussions | – oral tests<br>–questions |
| 8  | 3 | student<br>understands<br>the subject | Print page setup                       | – lectures<br>– case study<br>–discussions | – oral tests<br>–questions |
| 9  | 3 | student<br>understands<br>the subject | Insertion techniques<br>and mechanisms | – lectures<br>– case study<br>–discussions | – oral tests<br>–questions |
| 10 | 3 | student<br>understands<br>the subject | Image acquisition<br>mechanisms        | – lectures<br>– case study<br>–discussions | – oral tests<br>–questions |

| 1 1 |   |                            |                                       | 1            | 1            |
|-----|---|----------------------------|---------------------------------------|--------------|--------------|
| 11  | 3 | student                    |                                       | – lectures   | – oral tests |
|     |   | understands<br>the subject | Find, replace and cursor<br>movement  | – case study | -questions   |
|     |   |                            |                                       | -discussions |              |
| 12  | 3 | student                    |                                       | – lectures   | – oral tests |
|     |   | understands<br>the subject | Formatting techniques                 | – case study | -questions   |
|     |   |                            |                                       | -discussions |              |
| 13  | 3 | student                    |                                       | – lectures   | – oral tests |
|     |   | understands<br>the subject | Formatting techniques<br>Applications | – case study | -questions   |
|     |   | J                          |                                       | -discussions |              |
| 14  | 3 | student                    |                                       | – lectures   | – oral tests |
|     |   | understands<br>the subject | Tables                                | – case study | -questions   |
|     |   | J                          |                                       | -discussions |              |
| 15  | 3 | student                    |                                       | – lectures   | – oral tests |
|     |   | understands<br>the subject | Logo design                           | – case study | -questions   |
|     |   | ,                          |                                       | -discussions |              |

#### 12.Infrastructure

| a. Textbooks                                                   | Microsoft office 2019 step by step             |
|----------------------------------------------------------------|------------------------------------------------|
| b. References                                                  | office 365 for dummies and Easy<br>office 2016 |
| c. Recommended books and periodicals (journals, reports, etc.) | Word –Fundamentals IT training                 |
| d. Electronic references, internet<br>websites, etc            | Templates.office.com                           |

13. The Plan of Improving the Course

a. Studying labor market needs.

b. Be informed of the experiences of other countries in the field of (Computer (2))

c. Be informed of research work published in national and international journals in the field of Principles of (Computer (2))